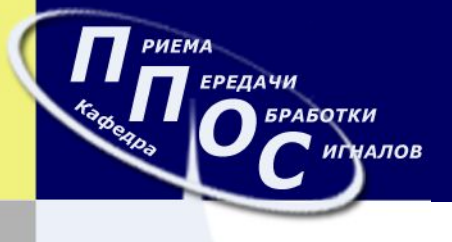

**1**

# Проектирование сети связи на базе медных и волоконно-оптических линий связи

# Студент 539 гр. Хижняк Александр Сергеевич

Руководитель курсового проекта канд. техн. наук, ст. преп. каф. 504 Абрамова Виктория Валерьевна

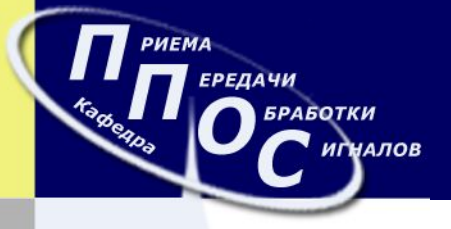

### **Актуальность работы**

В современном мире Интернет везде и всюду. Сейчас, интернет не только в каждом доме, но даже у каждого в руках. Ноутбуки, компьютеры, планшеты, смартфоны и так далее. В данный момент наверное не существует более быстрого и удобного средства для поиска нужной информации чем интернет. Wi-Fi роутер стоит в каждом доме, в каждом офисе, в кафе, и даже на улице. Но зачем тогда нужны все эти километры кабелей и линий передач, если информацию можно свободно передавать по воздуху? Дело в том, что применение Wi-Fi модулей эффективно только на очень малых расстояниях, а применение спутниковых систем требует дорогостоящего и зачастую объемного оборудования. Именно по этой причине основным перспективным направлением передачи больших объемов информации является проектирование систем связи на базе медных и опто-волоконных кабелях связи.

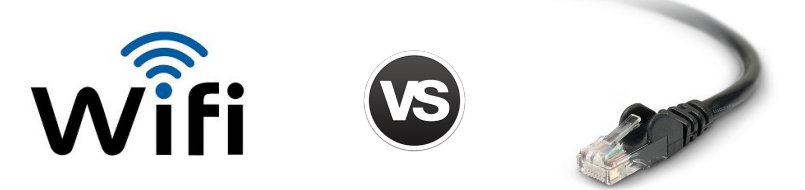

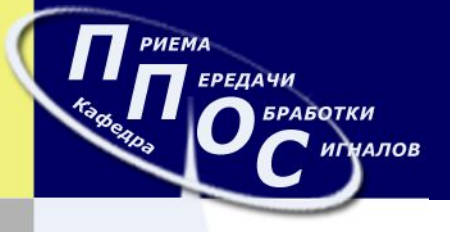

### **Техническое задание**

Разработать сеть связи на базе медных и волоконно-оптических линий в пос. Пятихатки, Киевского р-на города Харькова. Разработанная сеть должна содержать не менее 10 домов с суммарным количеством абонентов не менее 1500, при условии что скорость одного абонента B=100 Мбит/сек.

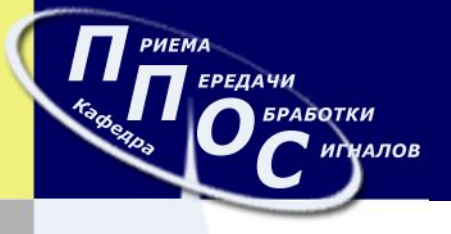

**4**

### **Район проектирования**

Для разработки сети связи был выбран следующий участок: пос. Пятихатки, Киевский р-н, Харьков, Украина. Район проектирования ограничен просп. Академика Курчатова (4, 6, 8, 10, 12, 28) и ул. Гацева (1, 7, 7А, 7Б).

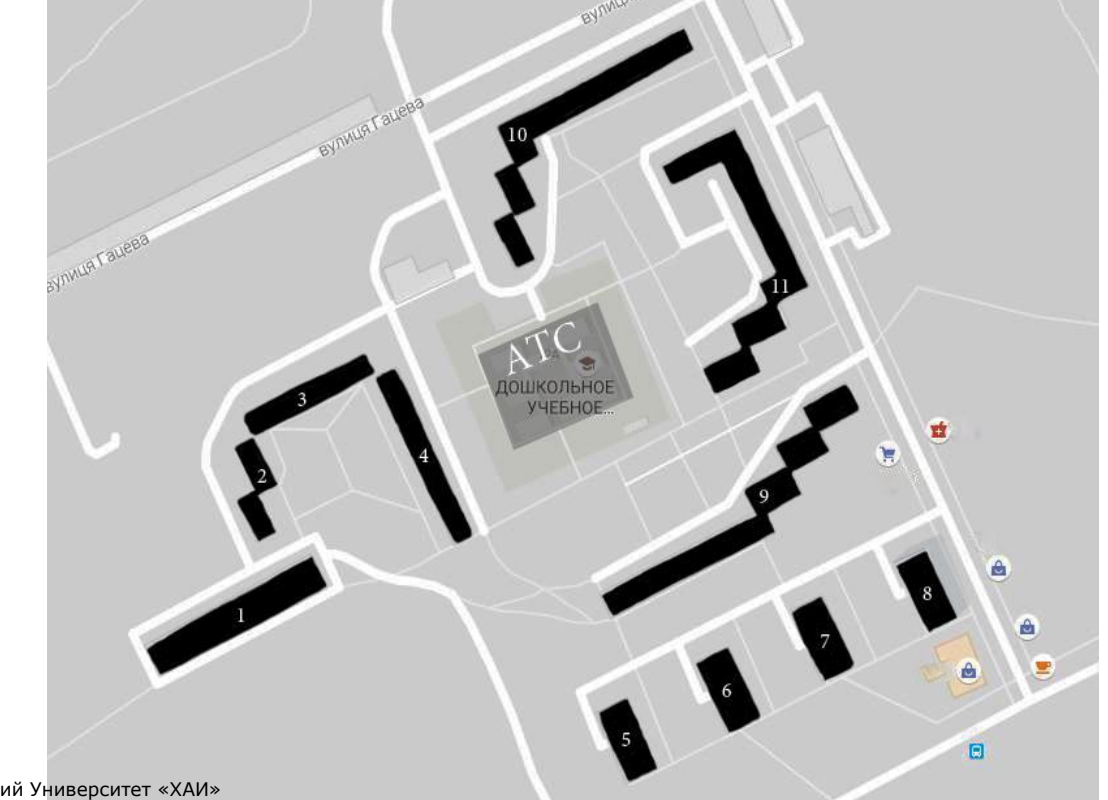

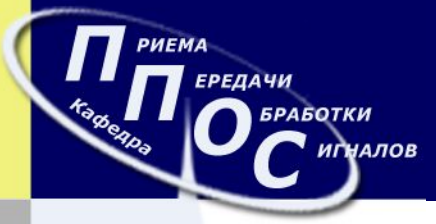

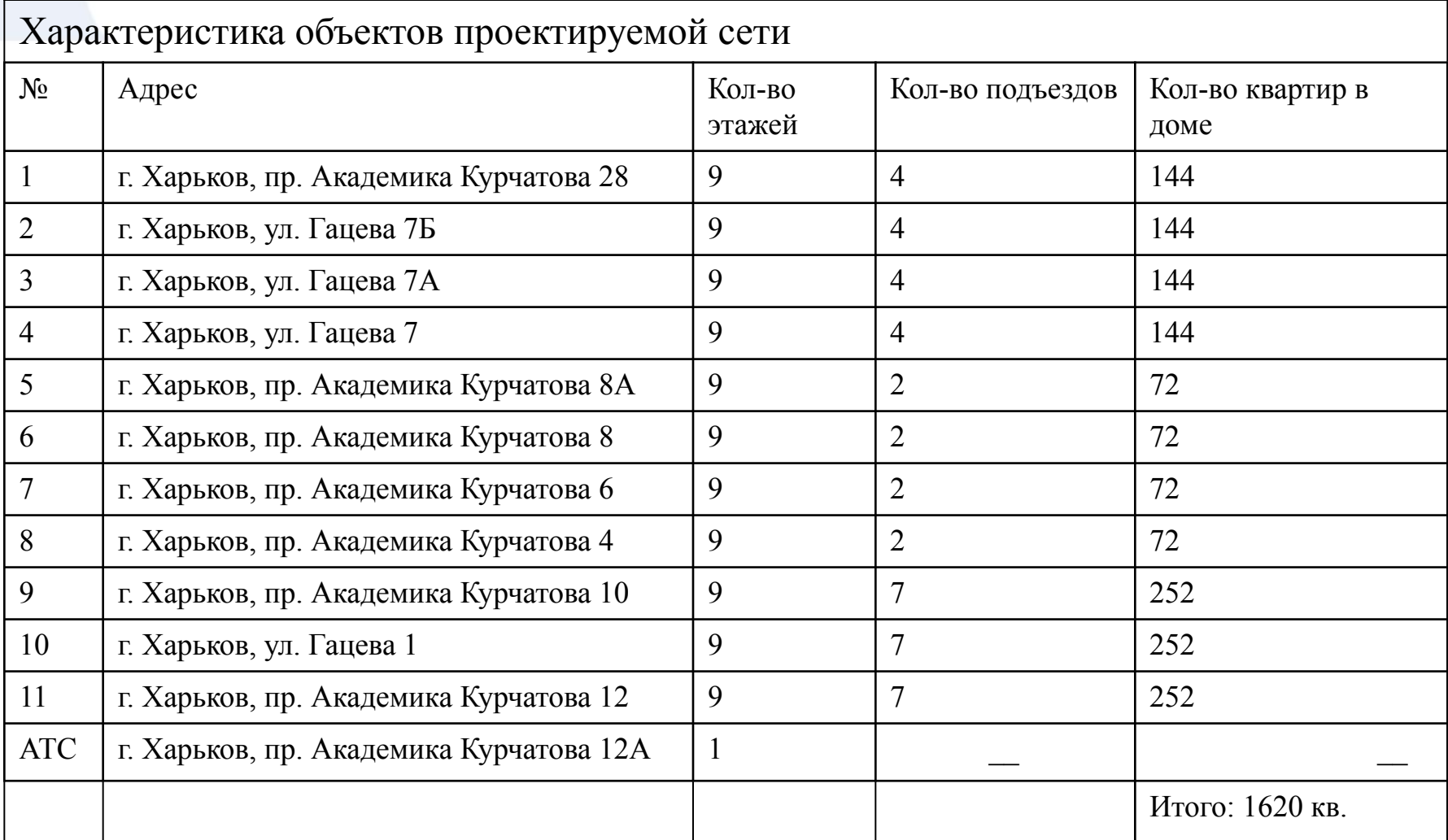

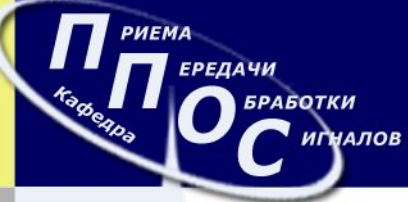

**6**

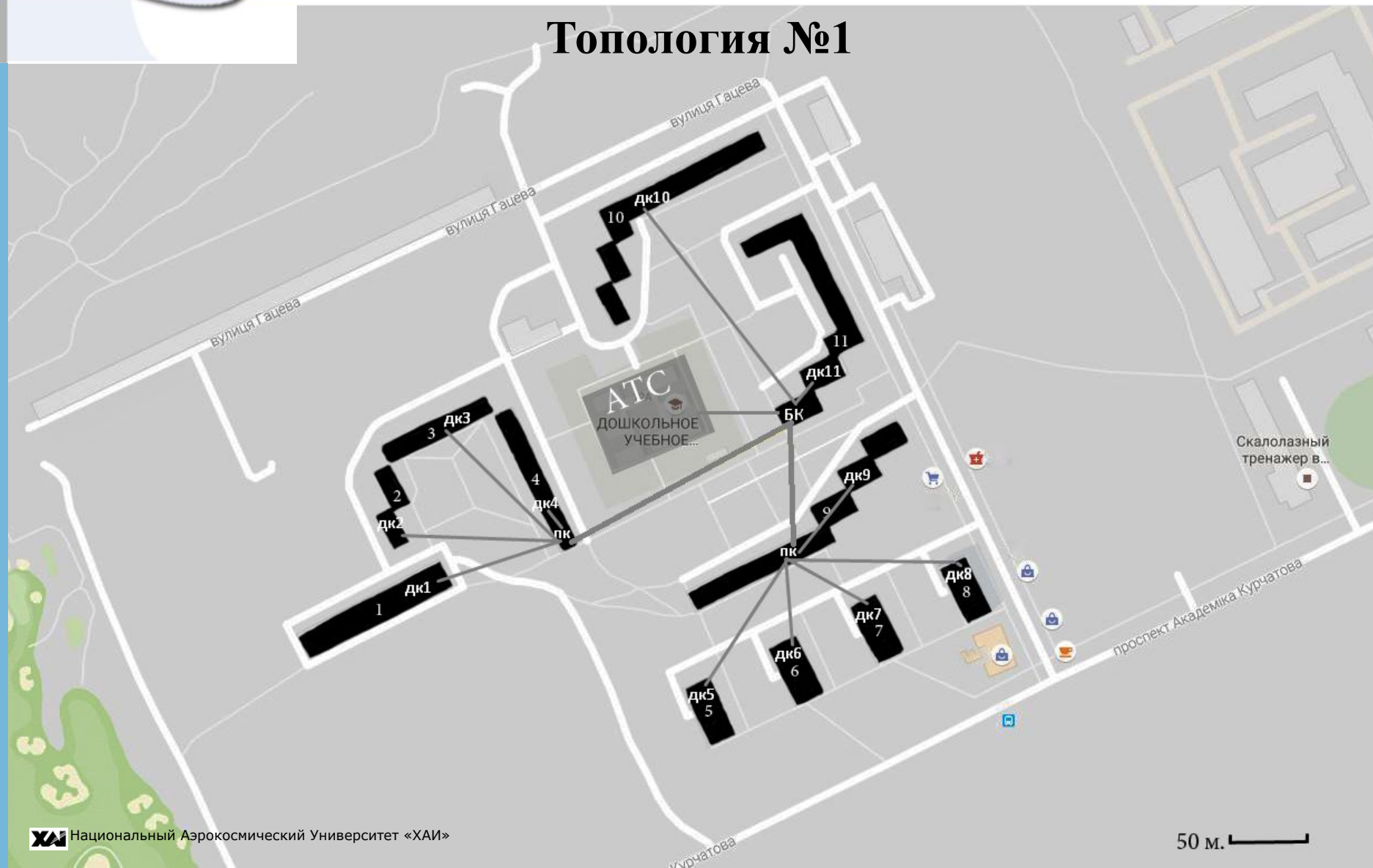

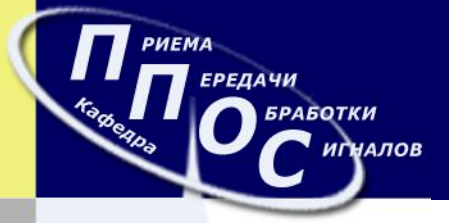

# Логическое древо топологии №1

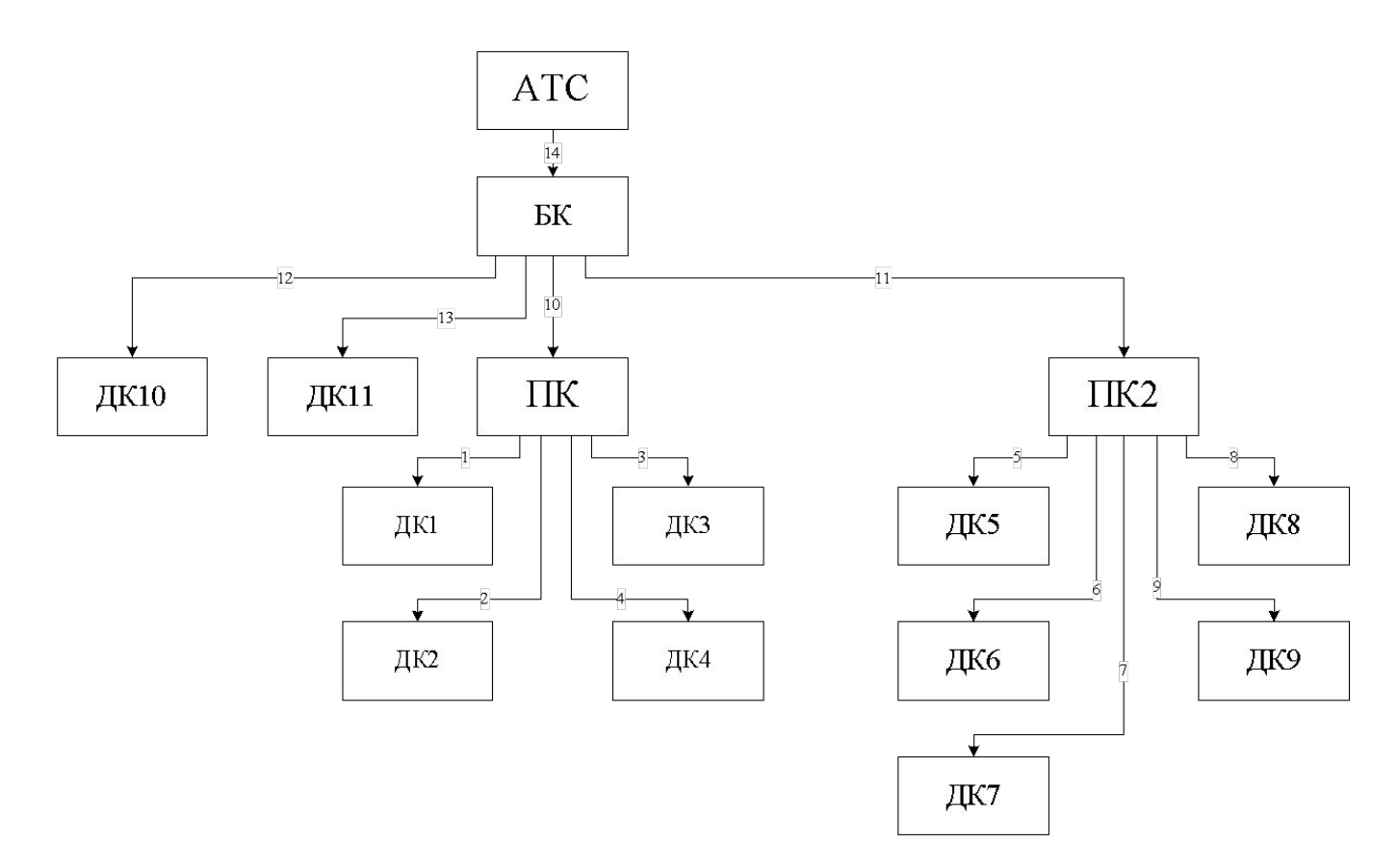

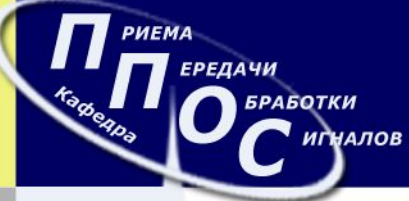

**8**

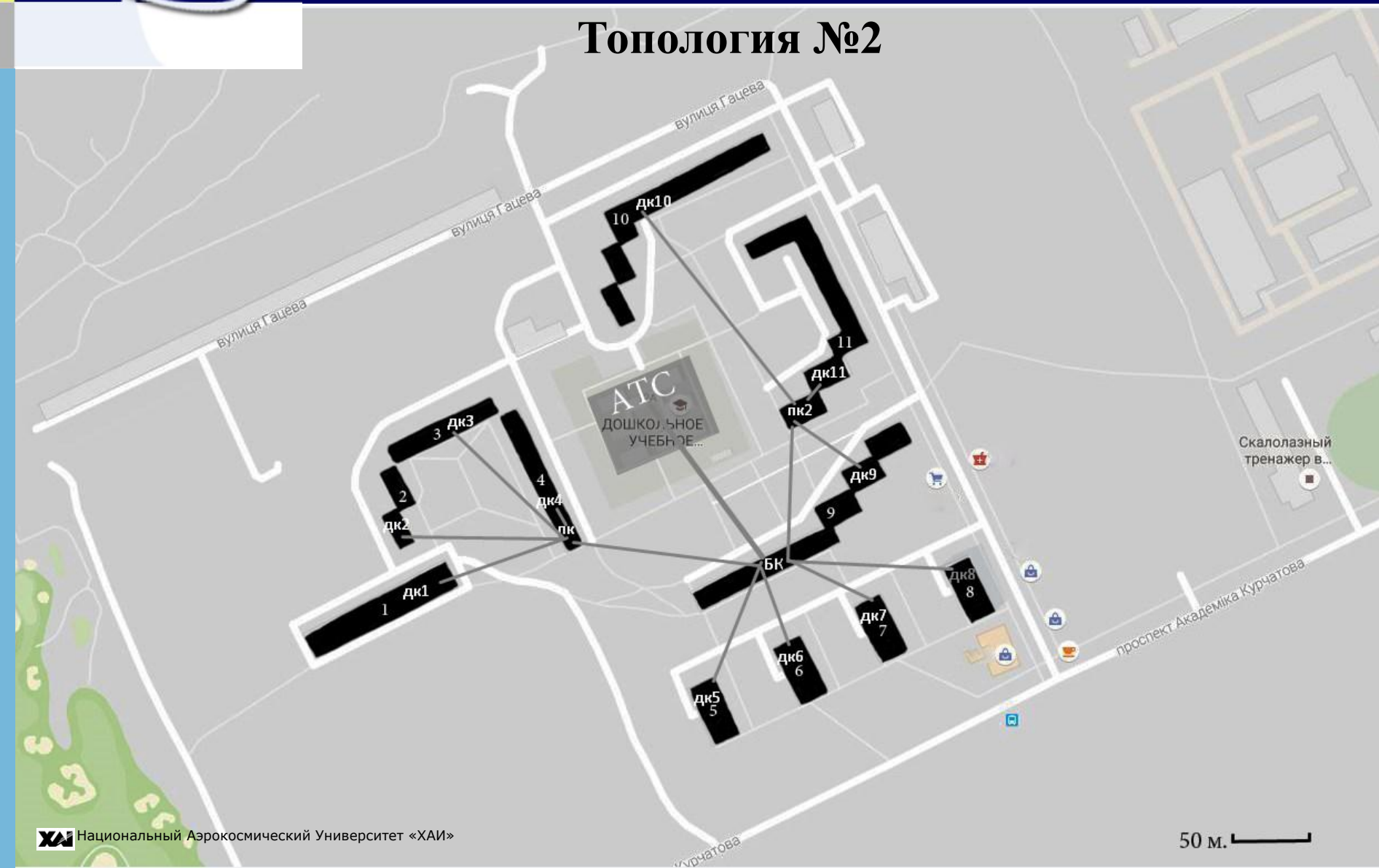

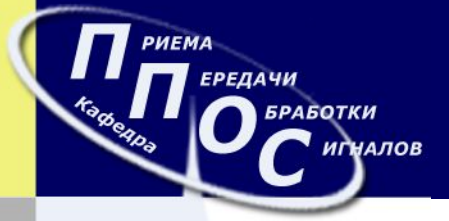

# Логическое древо топологии №2

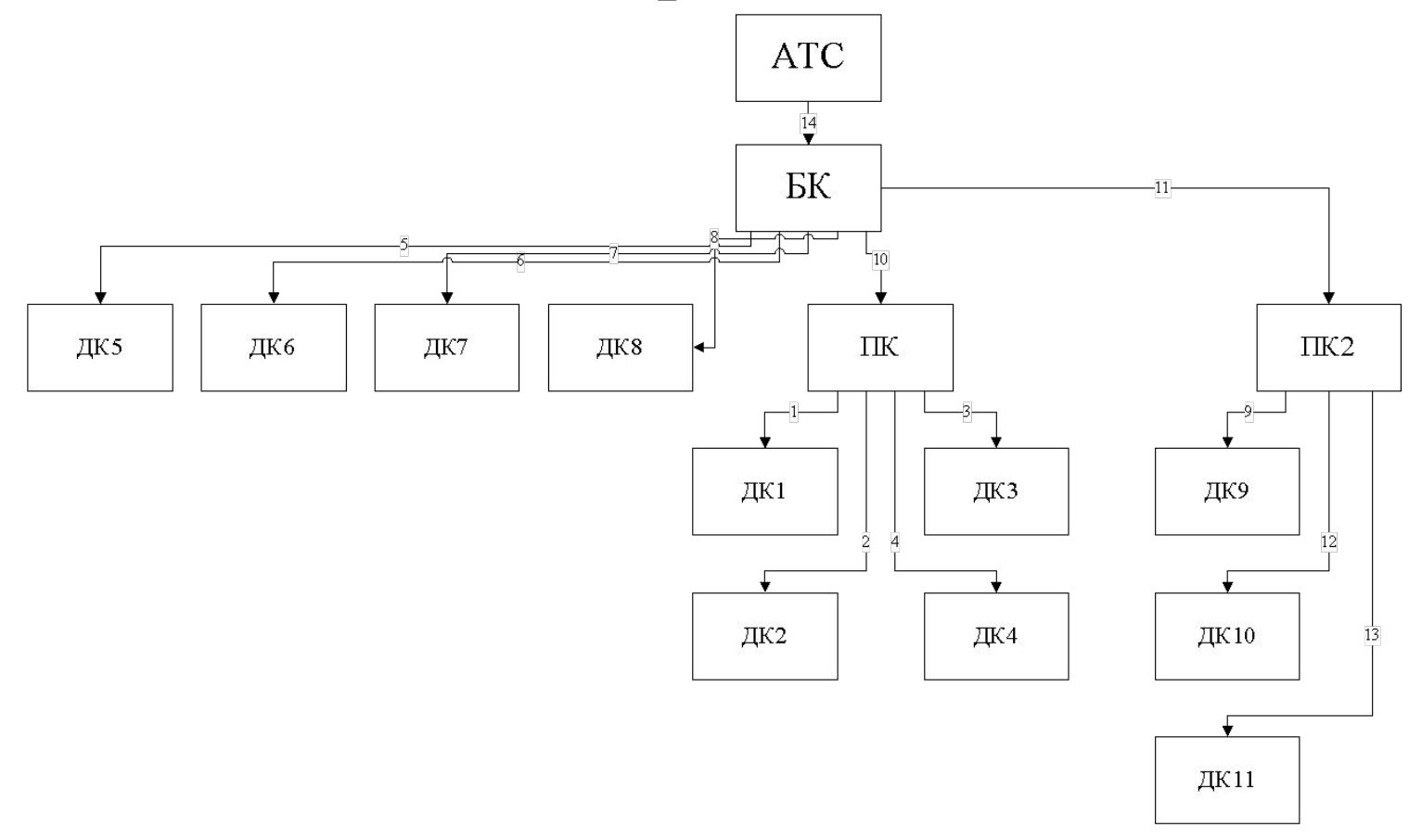

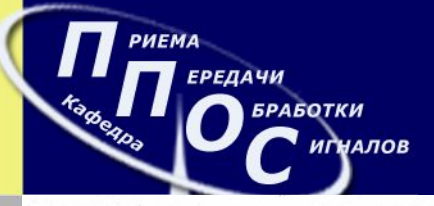

Таблица расчета параметров сети для топологии 1

В<sub>А</sub>=100 Мбит/с - скорость абонента Вдк=КА\*ΣВА - скорость на домовом коммутаторе BIIK=K<sub>Д</sub>\*ΣB<sub>ДК</sub> - скорость на промежуточном коммутаторе  $B_{BK} = K_{II} * \Sigma B_{IIK} + K_{II} * \Sigma B_{II}$  - скорость на базовом коммутаторе  $K_A=0.2$ ;  $K_{\Pi}=0.5$ ;  $K_{\Pi}=0.8$ .

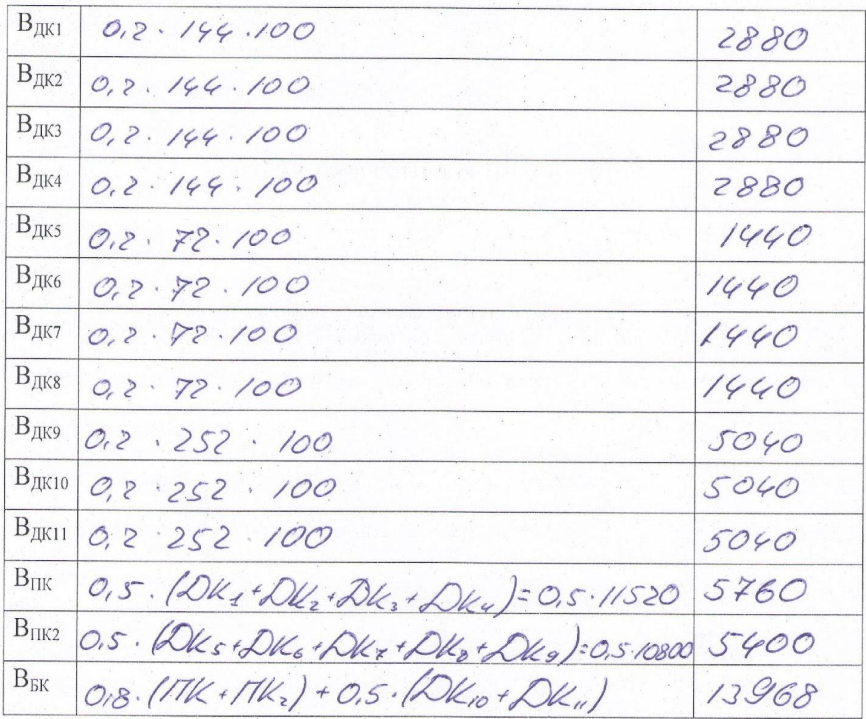

Таблица расчета параметров сети для топологии 2

В<sub>А</sub>=100 Мбит/с - скорость абонента Вдк=КА\*ΣВА - скорость на домовом коммутаторе  $B_{\text{IIK}} = K_{\text{II}} * \Sigma B_{\text{IIK}}$  - скорость на промежуточном коммутаторе  $B_{BK} = K_{II} * \Sigma B_{IIK} + K_{II} * \Sigma B_{II}$  - скорость на базовом коммутаторе  $K_A=0.2$ ;  $K_{\Pi}=0.5$ ;  $K_{\Pi}=0.8$ .

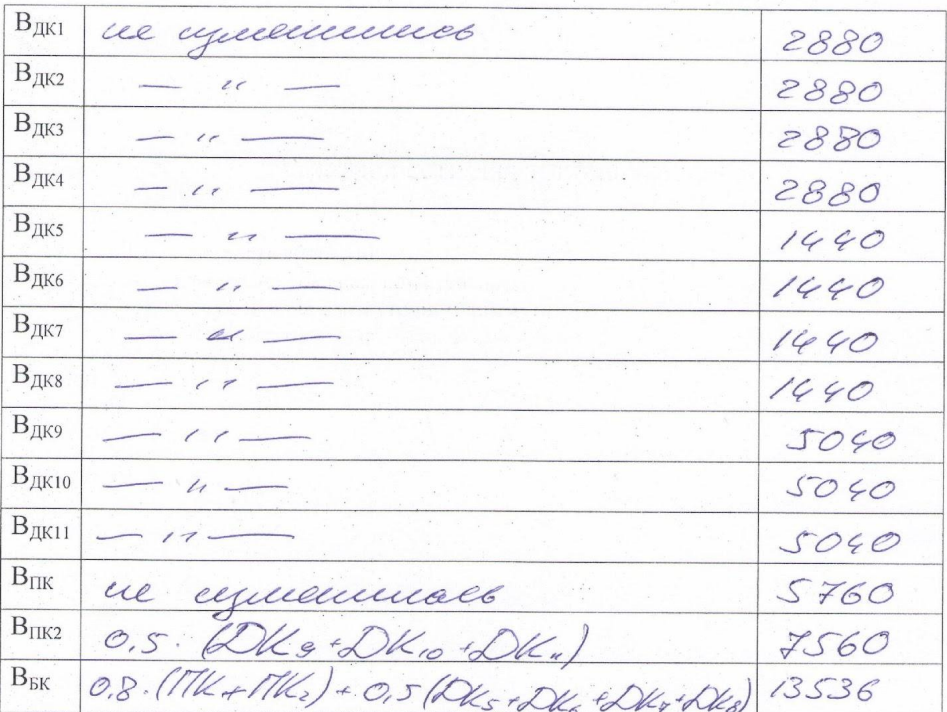

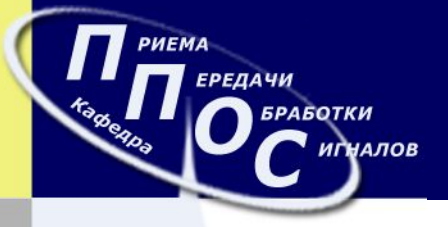

Расчет требуемых скоростей передачи данных для рассматриваемых линий связи производился в соответствии со следующими формулами:

- на выходе домового коммутатора:  $B_{\text{A}} = K_A \sum B_{A_i}$
- на выходе промежуточного коммутатора:  $B_{\Pi} = K_{\Pi} \sum_{i} B_{\Pi_{i}}$
- на выходе базового коммутатора:  $B_{\rm B} = K_{\rm II} \sum_{\rm L} B_{\rm II_{\rm R}} + K_{\rm A} \sum_{\rm L} B_{\rm II_{\rm L}}$

На основе полученных по формулам данных можно рассчитать параметры линий связи для каждой из топологий.

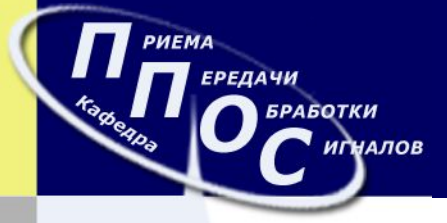

### Параметры линий для топологии №1

 $BL<sub>2</sub> = 5 485 482$ 

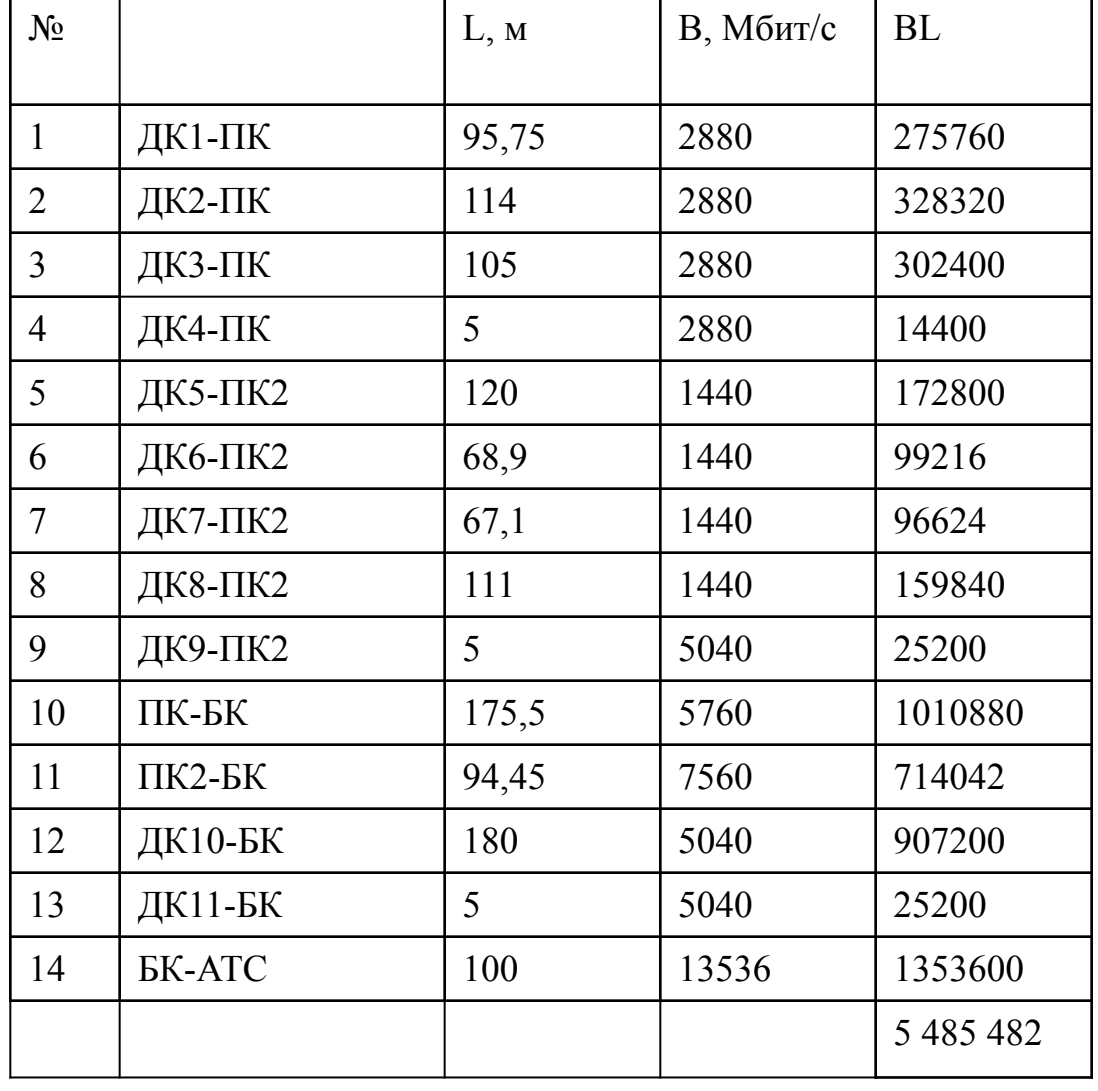

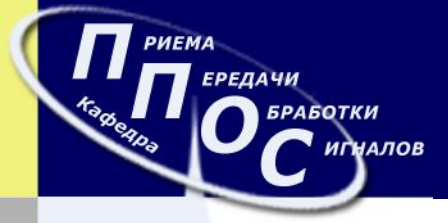

### Параметры линий для топологии №2

 $BL<sub>2</sub> = 6 093 360$ 

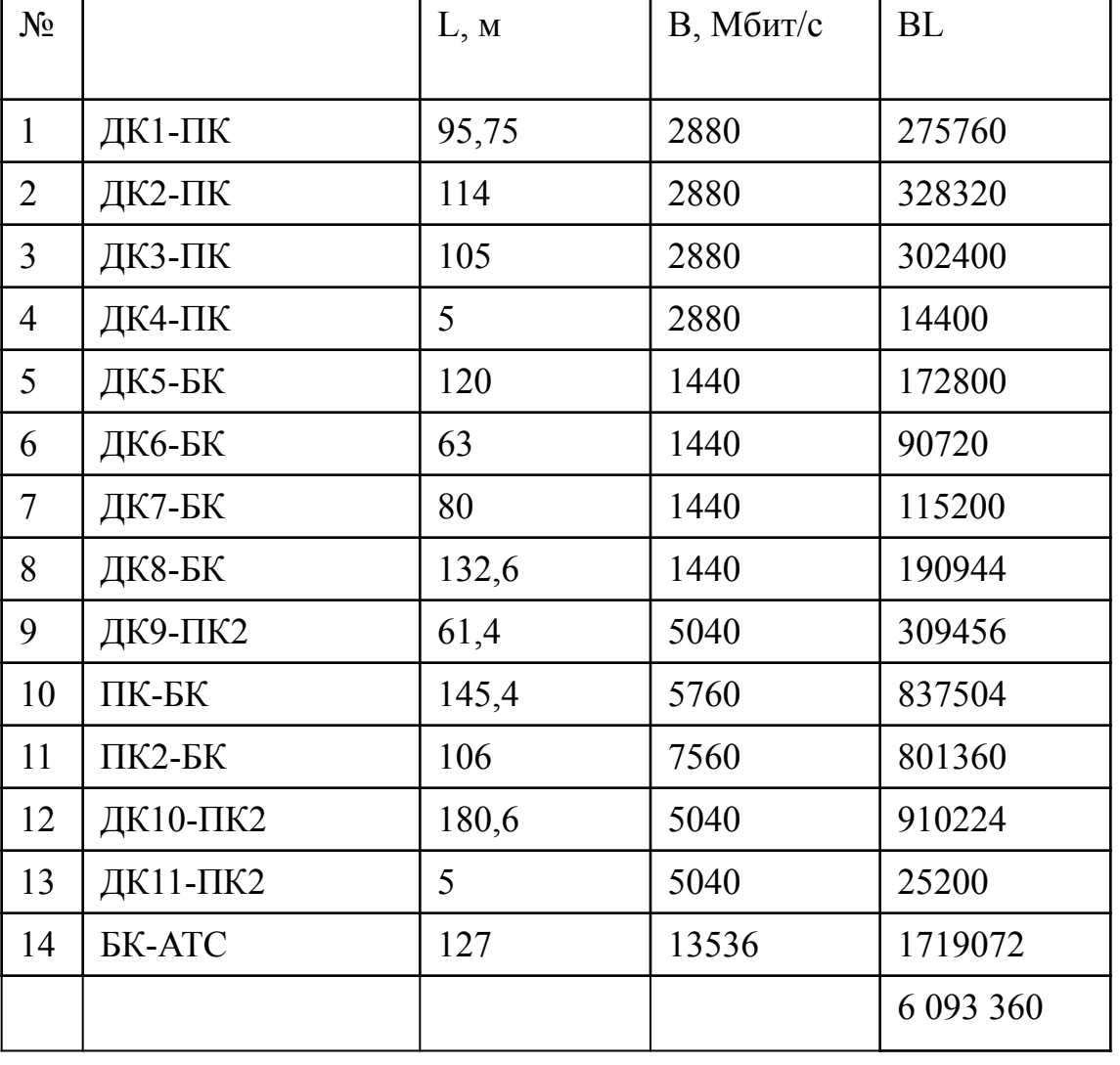

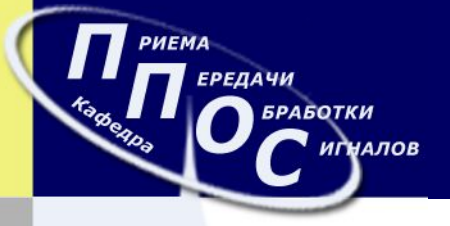

# Выбор типа линии связи

После того, как был определен вариант топологии проектируемой сети, необходимо выбрать тип кабеля, на базе которого будут реализованы линии связи.

В современных телекоммуникационных системах, в основном, используются две разновидности кабелей: витая пара и оптоволоконные кабели.

**Оптоволоконные линии** передачи сейчас широко используются в различных отраслях. Они отличаются высокой надежностью, очень высокой скоростью передачи информации и помехозащищенностью, но их монтаж занимает много времени, а так же сложен в технологическом смысле.

**Витая пара** один из самых дешевых типов кабелей. Он прост в изготовлении, не требует особых технических и трудозатратных приспособлений для монтажа. Однако, существует ряд факторов, когда витая пара не является реализуемой по тем или иным причинам.

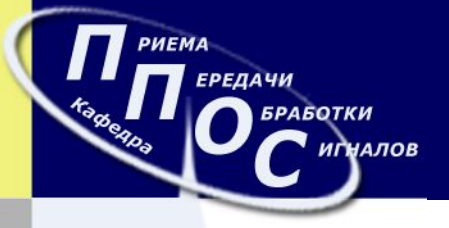

Для проверки реализуемости линии связи на базе витой пары необходимо рассчитать параметры защищенности на ближнем и дальнем концах линии:

$$
PS-ACR(L,f) = -201g \left( 10^{-\frac{A_0 - 151g(f)}{20}} + n \cdot 10^{-\frac{A_{c0} - k1g(f)}{20}} \right) - \frac{L}{100} \left( B_0 \sqrt{f} + B_1 f + \frac{B_2}{\sqrt{f}} \right) - 0,02 \cdot m \sqrt{f}
$$
  
\n
$$
PS-ELFEXT(L,f) = -201g \left( 10^{-\frac{C_0 - 201g(f)}{20}} + m \cdot 10^{-\frac{C_c - k1g(f)}{20}} \right) - 101g \left( \frac{L}{100} \right)
$$

где  $L$  – длина линии в метрах;

f – частота информационного сигнала в МГц; ,

B – необходимая скорость передачи в Мбит/с;

 $A_0, A_{c0}, C_0, C_c, B_0, B_1, B_2, k-$ параметры витой пары;

 n – количество разъемов в линии, на которых создается переходная помеха на ближнем конце,

 m – количество разъемов в линии, на которых создается переходная помеха на дальнем конце.

Критерием реализуемости является одновременное выполнение условий  $PS-ACR(L,f) > 0$   $H$   $PS-ELFEXT(L,f) > 0$ .

**УАЯ** Национальный Аэрокосмический Университет «ХАИ»

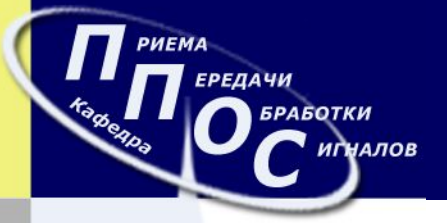

Исследуются три типа витой пары: 5е, 6 и 7 тип.

**5е** - 4 парный кабель, усовершенствованная категория 5. Скорость передачи данных до 1000 Мбит/с при использовании 4 пар. Кабель категории 5е является самым распространенным. Преимущества кабеля в дешевизне и малой толщине.

**6** - неэкранированный кабель, состоящий из 4 пар проводников. Способен передавать данные на скорости до 10 Гбит/с на расстояние до 55 метров.

**7** - кабель имеет общий экран, и экран вокруг каждой пары. Скорость передачи до 10 Гбит/с.

**Защищенность** - характеризует возможность выделения принимающим устройством полезного сигнала на фоне помех, распространяющихся в противоположном с ним направлении.

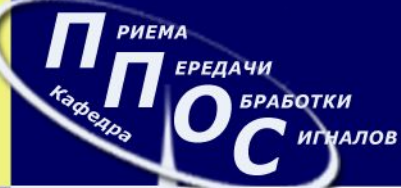

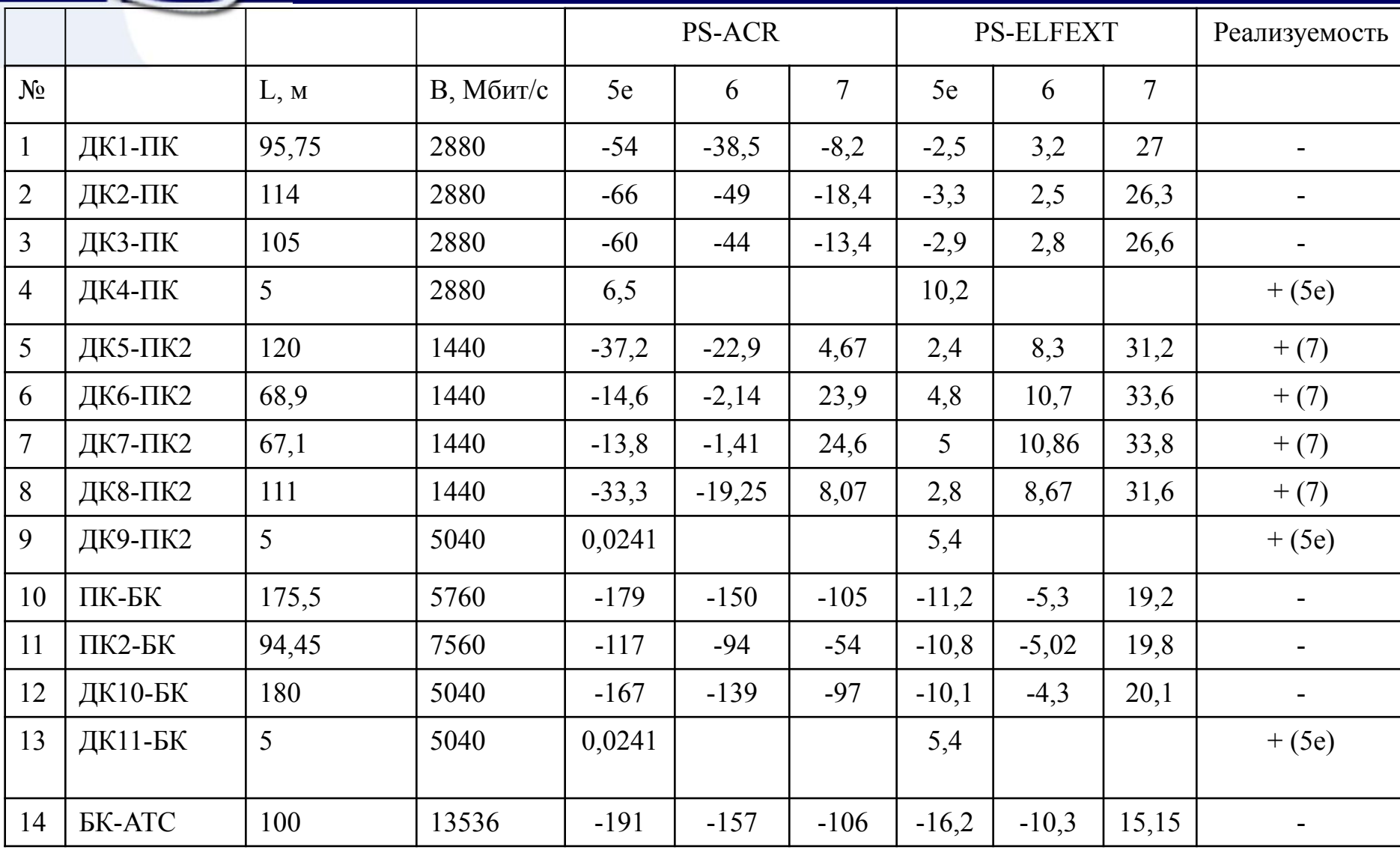

Национальный Аэрокосмический Университет «ХАИ»

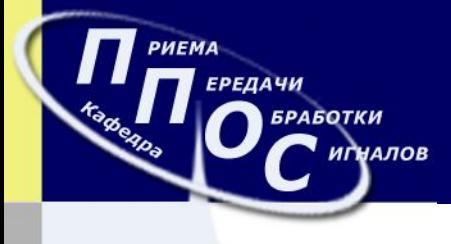

Реализуемость на 5е

**PS-ACR PS-ELFEXT** 

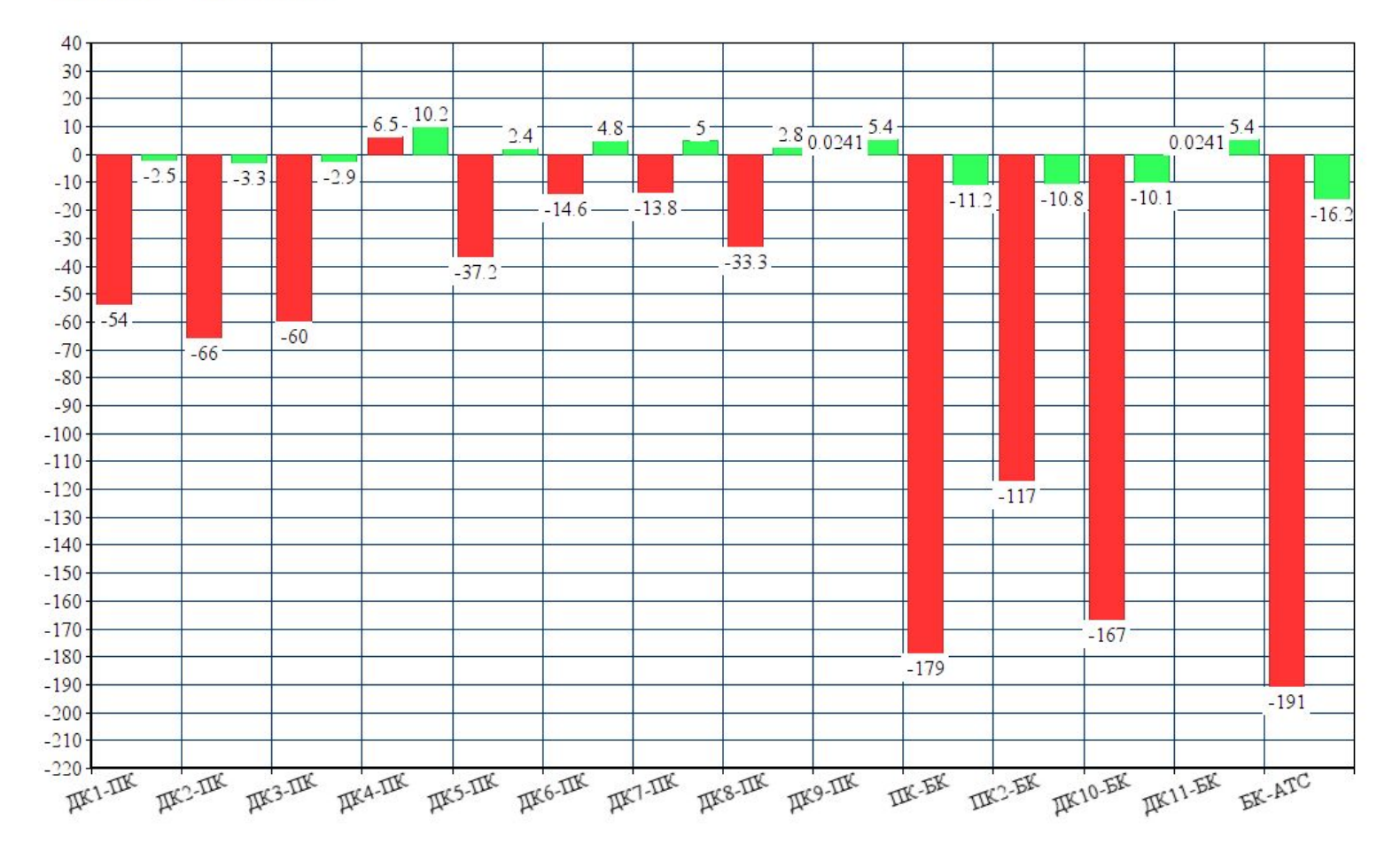

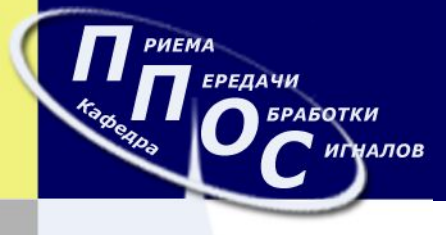

Ÿ.

Реализуемость на 6

PS-ACR **D** PS-ELFEXT

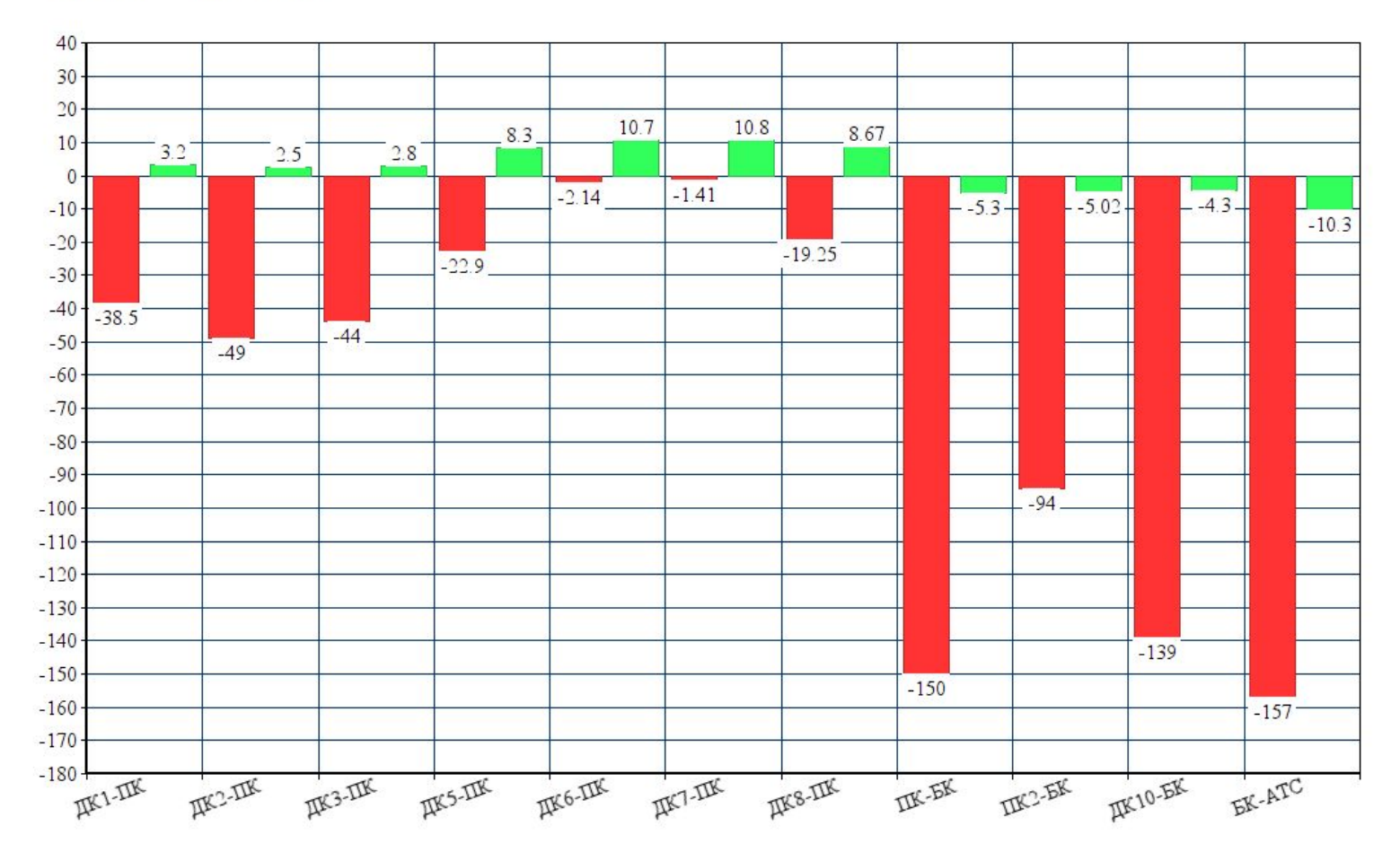

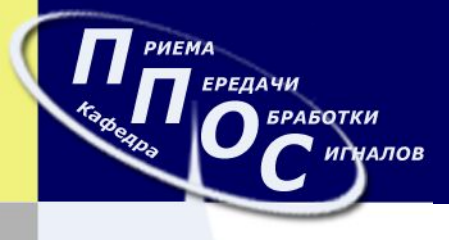

Реализуемость на 7

**PS-ELFEXT PS-ACR** 

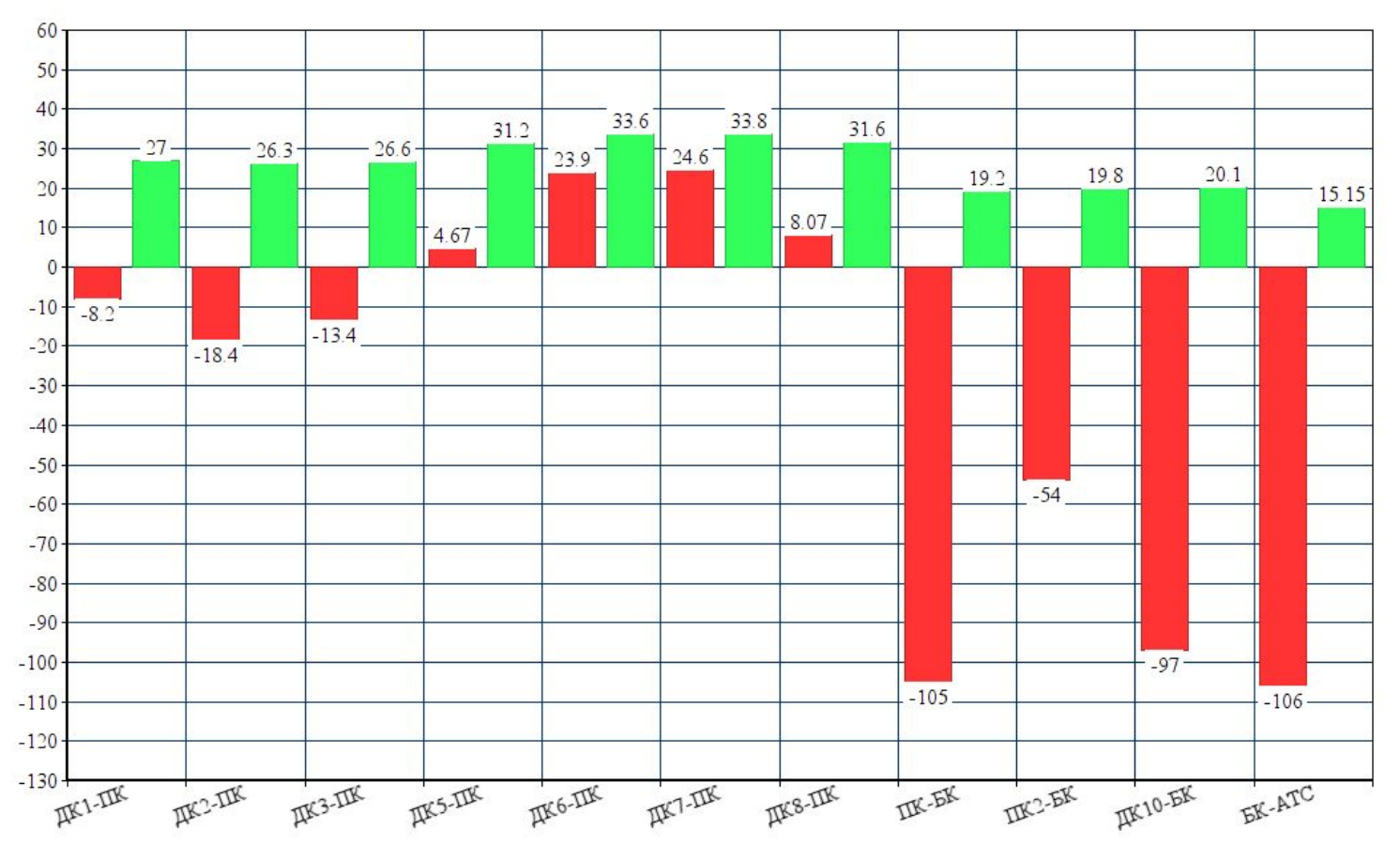

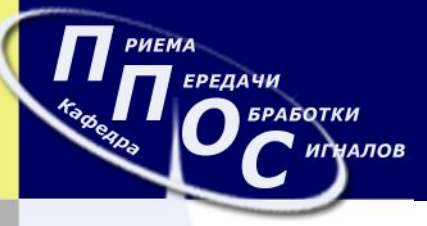

**Оптическое волокно** - нить из оптически прозрасного материала, используемая для переноса света внутри себя посредством полного внутреннего отражения. Стеклянные оптические волокна делаются из кварцевого стекла, но для дальнего инфракрасного диапазона могут использоваться другие материалы, такие как фторцирконат, фторалюминат и халькогенидные стекла.

**Волоконно-оптический кабель** - кабель на основе волоконных световодов, предназначенный для передачи оптических сигналов в линиях связи. Оптоволоконные кабели имеют ряд определенных достоинств и недостатков. Достоинства:

-высокая скорость передачи

-малые потери

-высокая помехозащищенность

-малые размеры и масса

Недостатки:

 -уменьшение полосы пропускания при воздействии ионизирующих излучений вследствие увеличения поглощения оптического излучения световедущей жилой.

-трудоемкость сварки и ослабление сигнала на месте сварного шва

-риск поражения сетчатки глаза световым излучением.

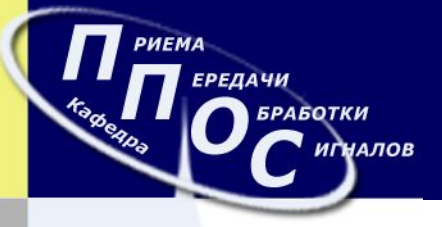

### **Проверка реализуемости линий связи на базе оптоволокна**

Для проверки реализуемости линии связи на базе оптоволокна необходимо произвести такие расчеты:

-расчет дисперсии

- -расчет хроматической дисперсии
- -расчет энергетического бюджета

Исходя из расчетов можно будет сделать выводы: будет ли реализована линия передачи на оптоволоконном кабеле или нет. Для обеспечения реализуемости необходимо выполнение двух условий о которых будет сказано несколько позже.

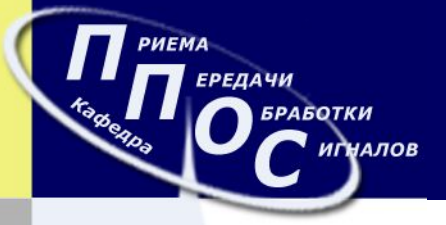

#### **Расчет дисперсии**

При передаче сигналов по ВОЛС используются методы ИКМ, в результате чего передаваемая информация представляется в виде двоичных кодов - битов 1 и 0, причем 1 соответствует высокому уровню мощности, а 0 - низкому. Модулированный сигнал передается по ОВ импульсами с длительностью τ0 и скоростью передачи В0 бит/с. В процессе распространения вследствие дисперсии происходит «размывание» импульсов, т.е. увеличение их длительности.

Поляризационная модовая дисперсия рассчитывается из выражения:

$$
\tau_{PMD} = D_{PMD} \sqrt{L}
$$

где *L* - протяженность оптической линии связи (км),  $D_{PMD}$ - коэффициент PMD оптического волокна (пс/км1/2).

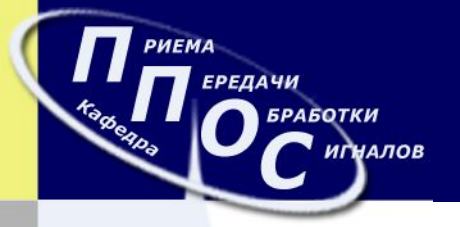

#### **Расчет хроматической дисперсии**

Предельное значение коэффициента хроматической дисперсии с учетом диапазона длин волн нулевой дисперсии определяется выражением:  $D_{\text{max}}(\lambda) = S_0(\lambda - \lambda_{\text{0min}}^4/\lambda^3)/4$ , где:  $\lambda$ - длина волны несущей, нм; S<sub>0</sub> - наклон дисперсионной кривой, пс/нм<sup>2</sup>;  $\lambda_{0\,\text{min}}$ - длина волны нулевой дисперсии, нм.

Отсюда можно рассчитать значение хроматической дисперсии:  $\tau_{chrmax}(\lambda) = D(\lambda) \cdot \Delta \lambda \cdot L$ Результирующая дисперсия будет определятся из:  $\tau_{\text{pes}} = \sqrt{\tau_{\text{chr}}^2 + \tau_{\text{PMD}}^2}$ Начальная длительность импульсов определяется из выражения: Конечная длительность импульса:

Критерием реализуемости ВОЛС является выполнение условия, что максимальная величина уширения импульсов не должна превосходит половины ширины битового интервала, т.е.:  $\tau \leq \frac{T_0}{2}$ 

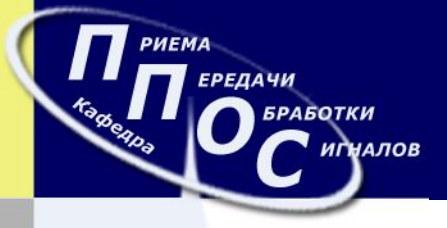

#### **Расчет энергетического бюджета**

Затухание оптоволоконной линии с учетом потерь на разъемных соединениях и сростках (неразъемных соединениях) определяется по формуле:

 $A = A_{\mu c} \cdot n_{\mu c} + \alpha \cdot L + A_{\rho c} \cdot n_{\rho c},$ 

Тогда энергетический бюджет рассчитывается по формуле:  $A_{36} = P_{\text{max}} - P_{\text{dynp}} - A_{\text{33}a} - A_{\text{33}a} - A$ Критерием реализуемости ВОЛС является положительное значение энергетического бюджета  $A$ эб >0.

**25**

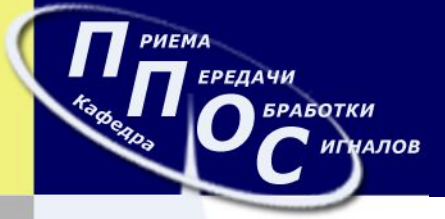

#### **Исходные данные для расчета**

Рабочая длина волны:  $\lambda = 1.55$  мкм; Количество муфт (количество сростков):  $n_{uc} = 0$ ; Погонное затухание ОВ:  $\alpha$  = 0.25 дБ/км; Количество разъемных соединений:  $n_{nc} = 2$ ; Потери на неразъемных соединениях (сростках):  $A_{\mu} = 0.05$  дБ; Потери на разъемных соединениях:  $A_{nc} = 0.2$  дБ; Эксплуатационный запас для аппаратуры:  $A_{\text{max}} = 3$  дБ; Эксплуатационный запас для кабеля:  $A_{\text{max}} = 3$  дБ; Мощность источника оптического излучения:  $P_{\text{env}}$  = - 15 дБм; Чувствительность приемника:  $P_{\phi np}$  = - 25 дБм; Длина волны нулевой дисперсии:  $\lambda_0$  = 1310 нм; величина крутизны нулевой дисперсии: S<sub>0</sub> = Максимальная  $= 0.092$   $\text{nc/(HM}^2 \cdot \text{KM})$ ;

Максимальная ширина спектра излучения источника:  $\Delta \lambda = 0.1$  нм;

Коэффициент поляризационной модовой дисперсии:  $D_{PMD}$ =  $= 0.5$   $\text{nc}/\text{km}^{1/2}$ .

Национальный Аэрокосмический Университет «ХАИ»

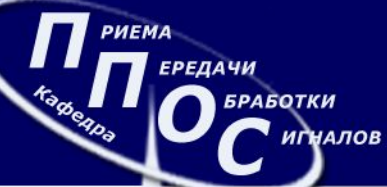

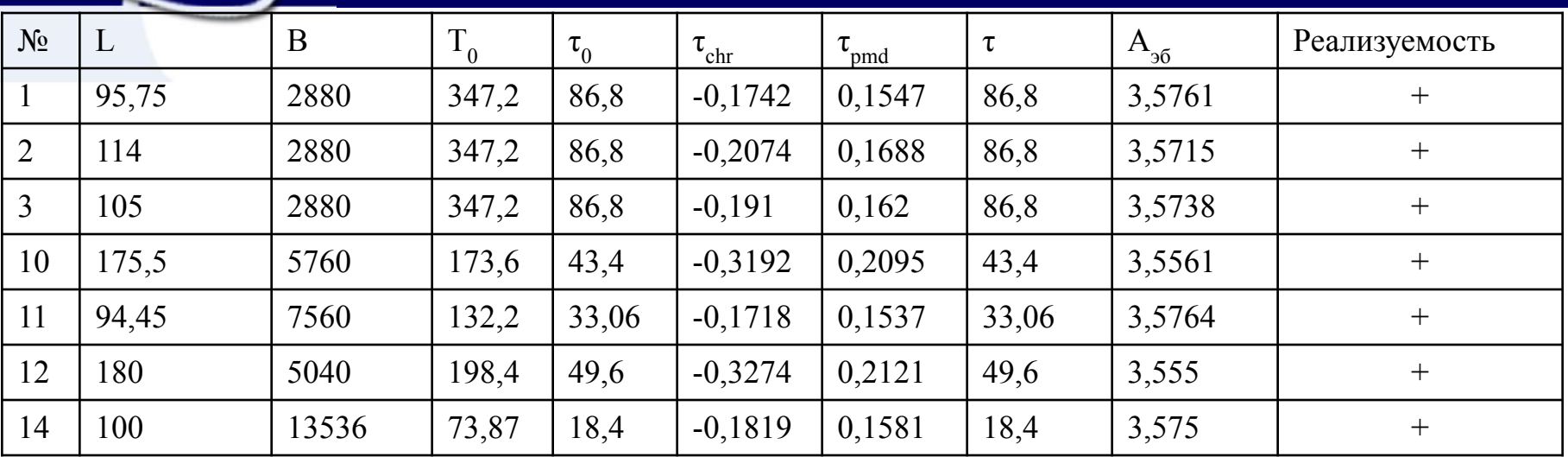

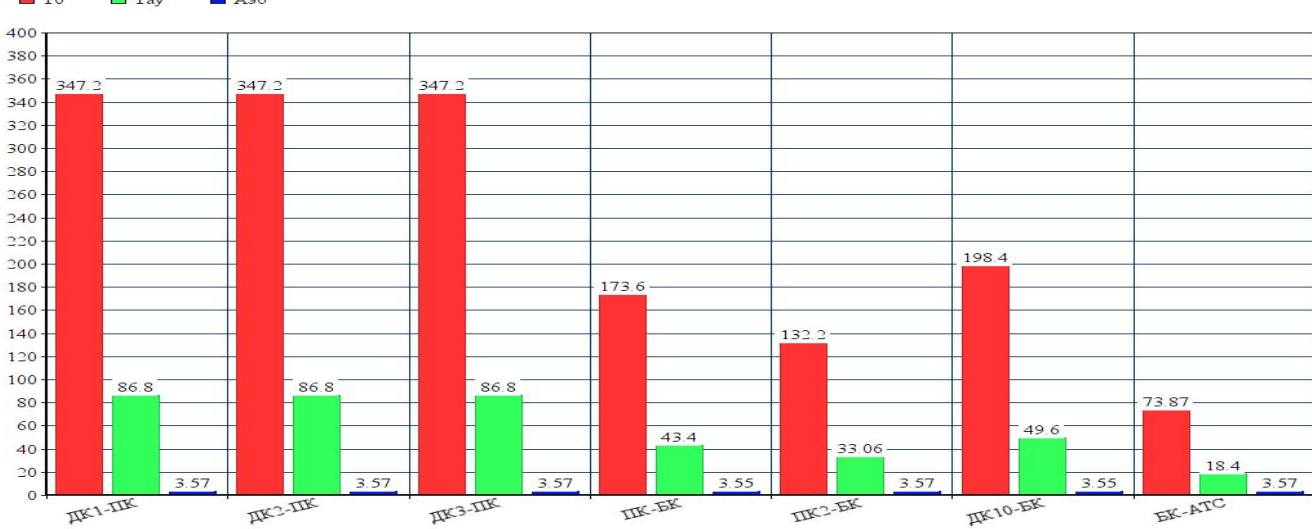

Реализуемость на оптоволокне

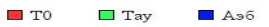

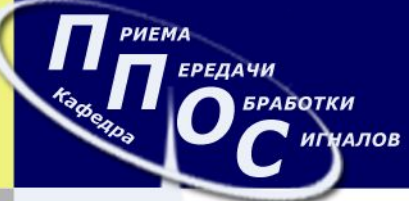

**28**

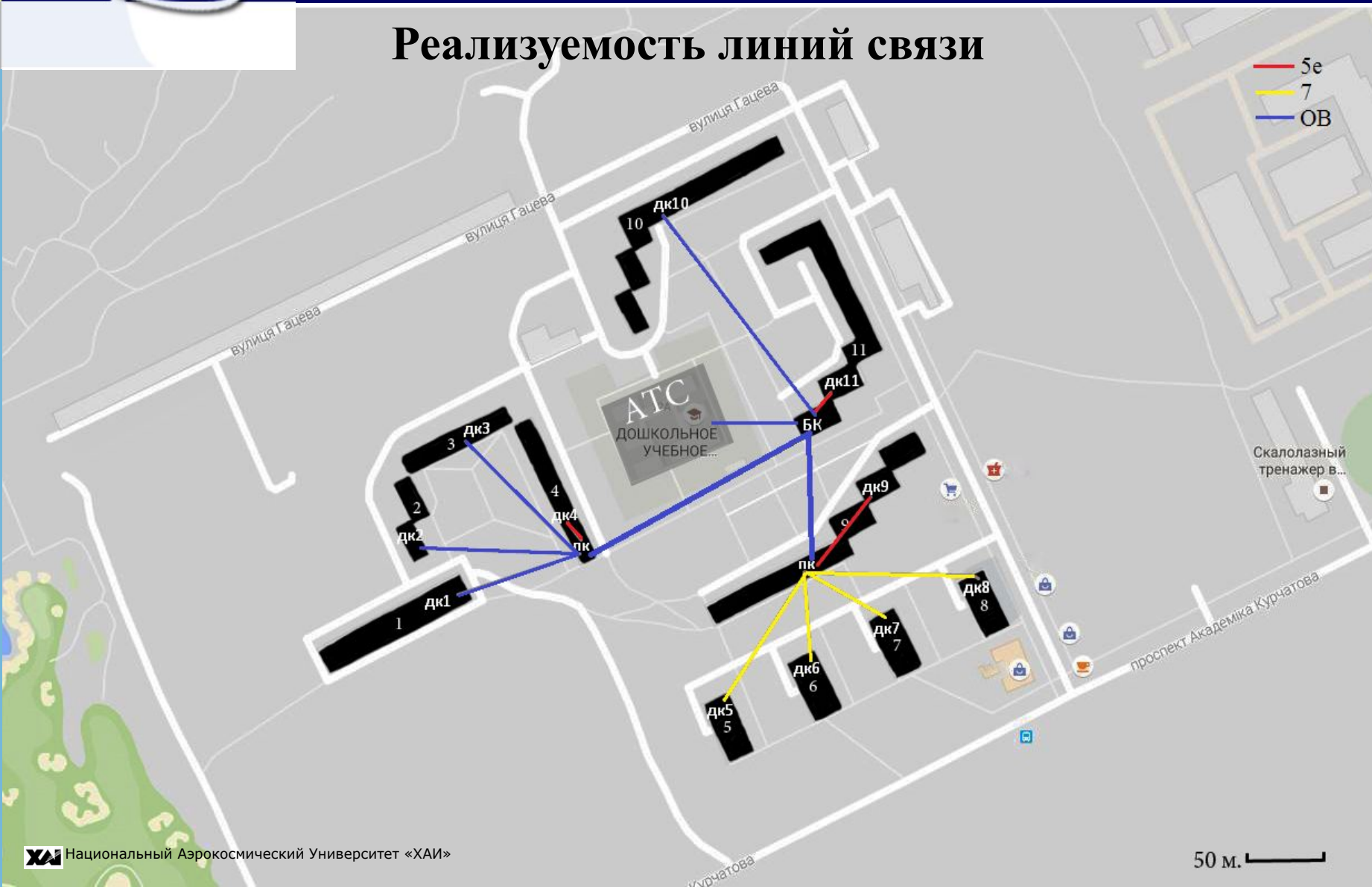

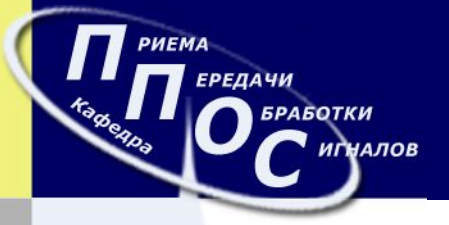

В рамках данного проекта была спроектирована локальная сеть передачи данных с выходом в Интернет для района города Харькова, расположенного по адресу г. Харьков, Киевский р-н, пос. Пятихатки. Выбранный участок содержит 11 домов и 1 детский сад с общим количеством 1620 абонентов.

Было разработано две топологии сети, из которых была выбрана оптимальная по критерию суммарной нагруженности. Эта топология предполагает использование 11 домовых коммутаторов, 2 промежуточных и 1 базовый коммутатор, а так же 14 линий связи.

В результате проверки реализуемости линий связи на различных типах кабелей были получены следующие результаты: 3 линии реализуются на витой паре категории 5е, 0 – на категории 6, 4 – на категории 7, 7 – на многомодовом ОВ.

Спроектированная сеть является реализуемой.